**VIRTUAL<sup>®</sup>** A*INING* 

้บริษัท ฝึกอบรมและสัมมนาธรรมนิติ จำกัด

จัดอบรมหลักสูตรออนไลน์ <mark>ผ่าน n</mark>a zoom

#### **สงวนลิขสิทธิ์ 21/8508/1Z**

**CPA นับชั วโมงแบบไม่เป็นทางการได้ ่** \*เงื่ อนไขตามที่ สภาวิชาชีพบัญชีกําหนด

# หลักเกณฑ์ของสรรพากร กับการใช้อัตราแลกเปลี่ยนเงินตราต่างประเทศ

### **(Exchange Rate) ทางภาษี**

#### หัวข้อสัมมนา

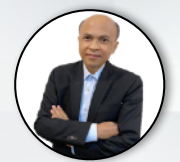

#### **บรรยายโดย...**

### **อาจารย์ชุมพร เสนไสย**

อดีตนิติกรเชี่ยวชาญ กองกฎหมาย กรมสรรพากร วิทยากรผู้เชี่ยวชาญด้านกฎหมายภาษีอากร

## **กำหนดการสัมมนา**

# **วันอังคารที่**

**18**<br>28425 **ตุลาคม 2565**

(เวลา 09.00 - 16.30 น.)

**SCAN QR CODE จองสัมมนาออนไลน์**

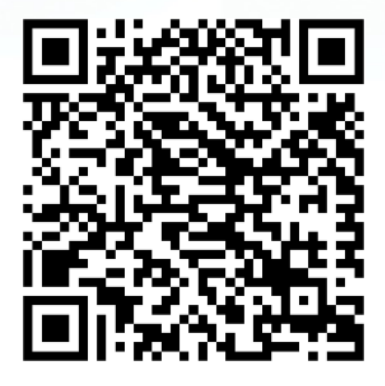

- **1. การใช้อัตราแลกเปลี่ยนตามกฎหมายภาษีอากร 2. การแปลงค่าอัตราแลกเปลี่ยนตามมาตรา 9** 
	- **แห่งประมวลรัษฎากร**
	- การแปลงค่าอัตราแลกเปลี่ยนเงินตราต่างประเทศ<br>• เพื่อการคำนวณภาษีและยื่นแบบ<br>- ภ.ง.ด.1 , ภ.ง.ด.2 , ภ.ง.ด.3<br>- ภ.ง.ด.53 , ภ.พ.30
		-
	-
- **3. การแปลงค่าอัตราแลกเปลี่ยนกรณีปิดงบประจําเดือน** - การแปลงค่ากรณีหักภาษี ณ ที่จ่าย<br>- การนำส่งภาษีมูลค่าเพิ่ม
- **4. การรับมาหรือจ่ายไประหว่างรอบบัญชี ที่เป็นเงินตราต่างประเทศ**
- "ราคาตลาด" ในวันที่รับมาหรือจ่ายไป<br>หมายความว่าอย่างไร
- กรณีบริษัทใช้อัตราแลกเปลี่ยนของธนาคารพาณิชย์<br>- สามารถใช้ต่างธนาคารได้หรือไม่
	-
- กรณีใช้อัตราแลกเปลี่ยนของธนาคารพาณิชย์<br>- ซึ่งมีหลายอัตราในแต่ละวันต้องใช้อัตราใด
- **5. การหักภาษีณ ที่จ่าย (ภ.ง.ด.54) และการนำส่ง ภาษีมูลค่าเพิ่ม (ภ.พ.36) กับการแปลงค่า**
- **อัตราแลกเปลี่ยนเงินตราต่างประเทศ**<br>- จ่ายค่าบริการไปต่างประเทศ
- 
- จำหน่ายเงินกำไรไปต่างประเทศ<br>- กรณีจ่ายเงินด้วยเช็คแล้วนำเช็คไปเข้าบัญชีธนาคาร<br>- ต้องแปลงค่าเมื่อใด<br>- จ่ายเงินปันผลไปต่างประเทศ<br>- จ่ายค่าโฆษณาให้กับ Facebook, Google, TikTok<br>- จ่ายค่าโฆษณาให้กับ Facebook, Google, TikTok<br>
- 
- 
- 
- 
- **6. การนําเข้าสินค้าจะใช้อัตราแลกเปลี่ยนอย่างไร**
- 
- 
- ราคา CIF,FOB<br>- ตามมาตรา 9 แห่งประมวลรัษฎากร **7. การใช้อัตราแลกเปลี่ยนในการส่งออกสินค้า**
	-
	-
	-
	-
- บันทึกตามหลักบัญชี<br>- วันที่ตามใบขนสินค้า<br>-วันที่ได้รับเงินล่วงหน้า/เงินมัดจำ<br>- วันที่ได้ออก Invoice เรียกเก็บค่าสินค้า<br>- วันที่ได้ออก Invoice เรียกเก็บค่าสินค้า **8. การใช้อัตราแลกเปลี่ยนในการออกใบกํากับภาษี**
- - **ใบลดหนี้ใบเพิ่มหนี้สำหรับการส่งออกสินค้าและบริการ**<br>-<u>ออก</u>ใบกำกับภาษีที่เป็นเงินตราต่างประเทศทำได้หรือไม่
- ใบแจ้งหนี้เป็นเงินบาทเมื่อออกใบกำกับภาษี<br>- ต้องแปลงค่าอีกหรือไม่<br>- กรณี Invoice ระบุเป็นเงิน USหรือเงินสกุลอื่น<br>- กรออกใบกำกับภาษีกรณีให้บริการในไทย<br>- ต้องออกใบลดหนี้ใบเพิ่มหนี้หรือไม่เมื่ออัตราแลกเปลี่ยน<br>- ต้องออกใบลดห
- 
- 
- 
- 

อัตราคาสัมมนา

วิตราค่าสัมมนา

และได้รับชำระราคาเป็นเงินตราต่างประเทศ<br>- การลงรายงานภาษีซื้อภาษีขายสำหรับธุรกิจส่งออก<br>- การลงรายงานกรณีได้รับเงินตราต่างประเทศเป็นเงินมัดจำ<br>- ออกใบกำกับภาษีที่เป็นเงินตราต่างประเทศเป็นเงินมัดจำ<br>- ผู้นำมีด้รับเงินต้องลงราน - การคำนวณกำไร - ขาดทุนจากอัตราแลกเปลี่ยน<br>- กำไร – ขาดทุนจากอัตราแลกเปลี่ยนจะต้องนำมาเป็นรายได้<br>- ค่าใช้จ่ายในการคำนวณเสียภาษีเงินได้นิติบุคคลหรือไม่<br>11. **คู่สัญญากำหนดอัตราแลกเปลี่ยนขึ้นมาเองโดยระบุไว้** 

- กรณีออกใบกำกับภาษีโดยใช้อัตราแลกเปลี่ยนไม่ถูกต้อง<br>- จะขอคืนภาษีได้หรือไม่<br>- ส่งมอบใบกำกับภาษีให้กับลูกค้าแล้วแต่อัตราแลกเปลี่ยน<br>- มีการเปลี่ยนแปลงต้องแก้ไขหรือไม่

**9. การลงรายงานภาษีซื้อภาษีขายจะใช้อัตราแลกเปลี่ยนอย่างไร**

- **11. คู่สัญญากําหนดอัตราแลกเปลี่ยนขึ้นมาเองโดยระบุไว้ ในสัญญาและจะไม่ใช้อัตราแลกเปลี่ยนตามกฎหมาย ทําได้หรือไม่** ่ ซึ่งเป็นสกุลเงินที่ใช้ในการดำเนินงานหากจะนำมาใช้<br>ในการคำนวณทางภาษีทำได้หรือไม่มีหลักเกณฑ์อย่างไร<br>สกุลอื่นหมายถึงทุกสกุลเงินตราต่างประเทศใช่หรือไม่<br>ในกรณีที่บริษัทใช้สกุลเงินอื่นบันทึกบัญชีหลายสกุลเงินทำได้<br>หรือไม่เมื่อย
	-
	-
	-
- 13. การแปลงค่าเงินตรา ทรัพย์สินหนี้สินที่เป็นเงินตรา<br>- ต่างประเทศเมื่อสิ้นรอบระยะเวลาบัญชี<br>- เงินฝากธนาคาร ลูกหนี้การค้า<br>- ตั๋วเงินรับ ทรัพย์สินดิจิทัล<br>- คำใช้จ่ายค้างจ่าย ค่าใช้จ่ายล่วงหน้า
	- - -
	-
- **14. การขอคืนภาษีที่เสียที่ต่างประเทศหากเป็นสกุลเงินตรา ต่างประเทศต้องปฏิบัติอย่างไร**
- ธุรกรรมที่ทำในต่างประเทศแต่ตกลงกันเป็นสกุลต่างประเทศ<br>"ได้หรือไม่และต้องออกใบกำกับภาษีอย่างไร<br>- กรณีลืมบันทึกบัญชีและมาบันทึกภายหลัง<br>- การใช้อัตราแลกเปลี่ยนจะใช้วันที่ได<br>- การให้กู้ยืมที่เป็นเงินตราต่างประเทศ<br>- การให้กู้
- 
- 
- 
- 16. ความแตกต่างระหว่างการปิดงบสิ้นเดือนกับสิ้นปี
- 17. อัตราแลกเปลี่ยนเมื่อมีการทำ Swap, Option, Forward<br>ยังคงใช้ได้หรือไม่<br>- ความผันผวนของอัตราแลกเปลี่ยนมีผลกระทบ<br>กับการแปลงค่าเงินตราต่างประเทศหรือไม่
	-

สมาชิก (Tax, HR) ท่านละ 3,200 + VAT 224 = 3,424 บาท บุคคลทั่วไปท่านละ  $3,700 + \text{VAT } 259 = 3,959$  บาท **\*รับชำระเงินผ่านระบบ QR CODE หรือโอนเงินผ่านธนาคารเท่านั้น**

สำรองที่นั่งออนไลน์ที่ [www.dst.co.th](http://www.dst.co.th) โทรศัพท์ 02-555-0700 กด 1, 02-587-6860-64

#### ้บริษัท ฝึกอบรมและสัมมนาธรรมนิติ จำกัด

การอบรม Online ผานโปรแกรม

### ผู้สอบบัญชีรับอนุญาต นับชั่วโมงแบบไม่เป็นทางการได้

(เงื่อนไขเป็นไปตามที่สภาวิชาชีพฯ กําหนด)

# ี่ vั้นตอนการสมัครและเข้าใช้งาน

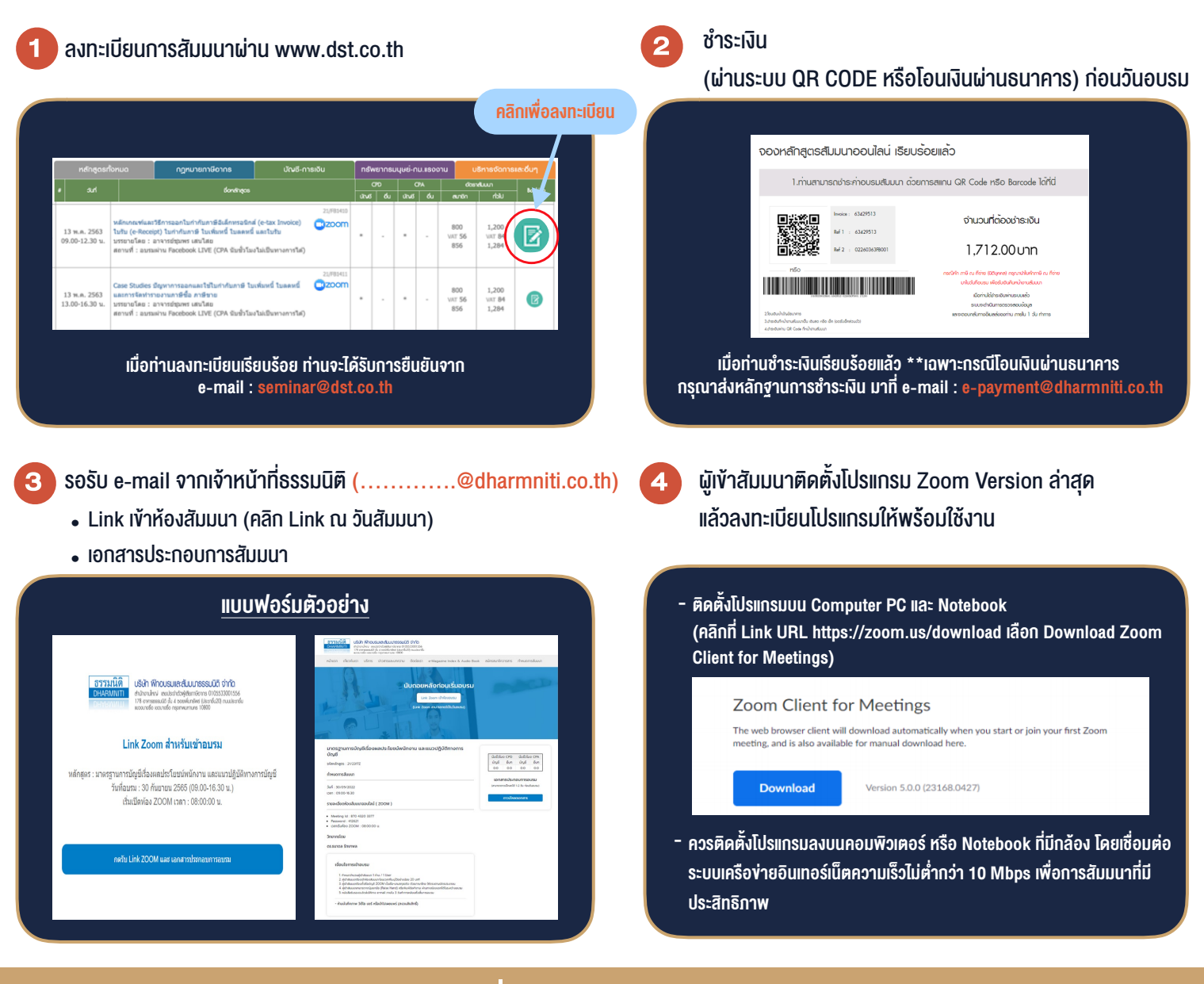

#### เงื่อนไขการเขาอบรม

1. กำหนดจำนวนผูเขาสัมมนา 1 ทาน / 1 User

**VIRTUAL** TRAINING

- 2. ผูเขาสัมมนาตองเขาหองสัมมนากอนเวลาที่ระบุไวอยางนอย 20 นาที
- 3. ผูเขาสัมมนาตองตั้งชื่อบัญชี ZOOM เปนชื่อ-นามสกุลจริง ดวยภาษาไทยใหตรงตามบัตรประชาชน
- 4. ผูเขาสัมมนาสามารถกดปุมยกมือ (Raise Hand) พิมพ์ข้อคำถามผ่ามช่องทางแชทได้ในระหว่างการอบรม
- 5. หนังสือรับรองจะจัดสงใหทาง e-mail ภายใน 3 วันทำการ หลังเสร็จสิ้นการอบรม
- 6. เมื่อทานชำระเงินบริษัทฯจะสง Link การเขาสัมมนาและไฟลเอกสาร ้ ส่วงหน้า 3 วันทำการก่อนวันสัมมนา โดยทางบริษัทฯ ขอสงวนสิทธิ์ ในการยกเลิกและคืนเงินทุกกรณี

- ห้ามบันทึกภาพ วีดีโอ แชร์ หรือนำไปเผยแพร่ (สงวนลิขสิทธิ์) -

สำรองที่นั่งออนไลน์ที่ www.dst.co.th โทรศัพท์ 02-555-0700 กด 1, 02-587-6860-64 **สํารองที่นั่งออนไลน์ที่ [www.dst.co.th](http://www.dst.co.th) Call center 02-555-0700 กด 1 ,02-587-6860-4**